Bernard's Wiki - https://wiki.condrau.com/

## **Web Server Installation**

This is the web server setup on a VPS with Fedora 11 core.

[Initial configuration](https://wiki.condrau.com/iplserver:iplconfig)

[SSH Server](https://wiki.condrau.com/deb720:ssh)

[Install Apache2 web server](https://wiki.condrau.com/iplserver:iplapa2)

[Install Apache2 SSL protocol \(https\)](https://wiki.condrau.com/iplserver:iplssl)

[Install MySQL database](https://wiki.condrau.com/iplserver:iplsql)

[Install PHP scripting language](https://wiki.condrau.com/iplserver:iplphp5)

[Install Joomla Content Management System](https://wiki.condrau.com/iplserver:ipljoomla)

[Useful commands](https://wiki.condrau.com/iplserver:commands)

From: <https://wiki.condrau.com/> - **Bernard's Wiki**

Permanent link: **<https://wiki.condrau.com/comp:iplinst?rev=1389754105>**

Last update: **2014/01/15 09:48**

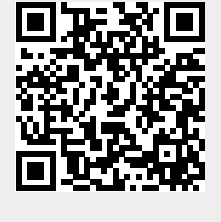